กิตติกรรมประกาศ บทคัดย่อภาษาไทย

บทคัดย่อภาษาอังกฤษ

สารบาญตาราง

สารบาญภาพ

สารบาญตารางภาคผนวก

บทที่ 1 บทนำ

1.1 ที่มา และความสำคัญของปัญหา

1.2 วัตถุประสงค์ของการศึกษา

1.3 ประโยชน์ที่จะได้รับจากการศึกษา

1.4 ขอบเขตของการศึกษา

1.5 นิยามศัพท์

บทที่ 2 กรอบแนวคิดทางทฤษฎีและเอกสารที่เกี่ยวข้อง

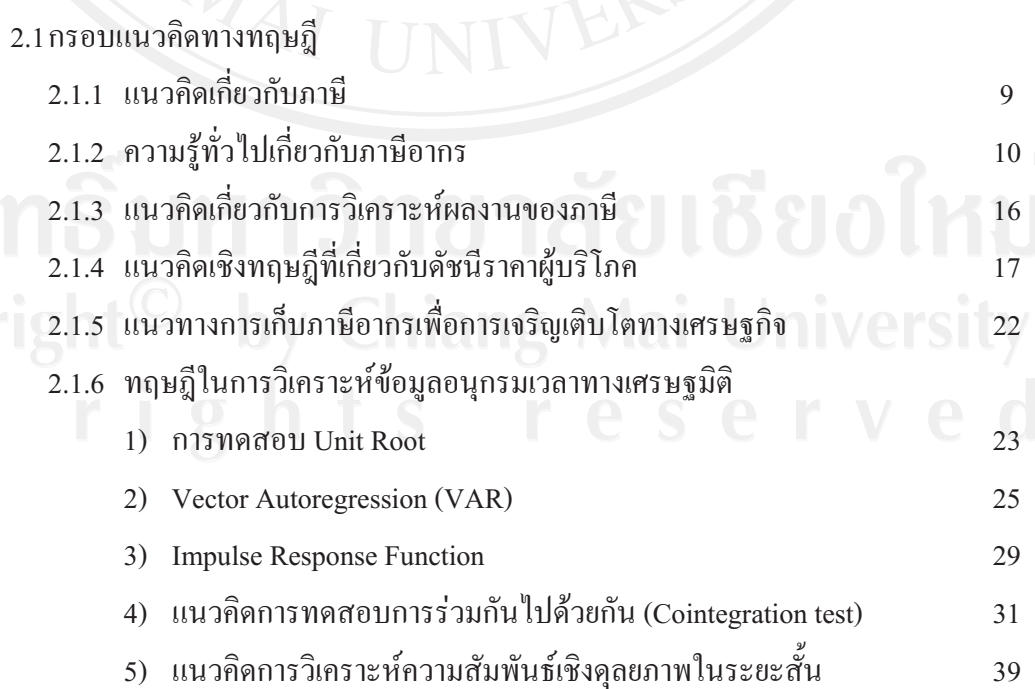

สารบาญ

หน้า

ิค

 $\mathfrak{p}$ 

จ

 $\mathfrak{g}$ 

ณ

ល្ព

 $\mathbf{1}$ 

 $\boldsymbol{7}$ 

 $\overline{7}$ 

 $\overline{7}$ 

8

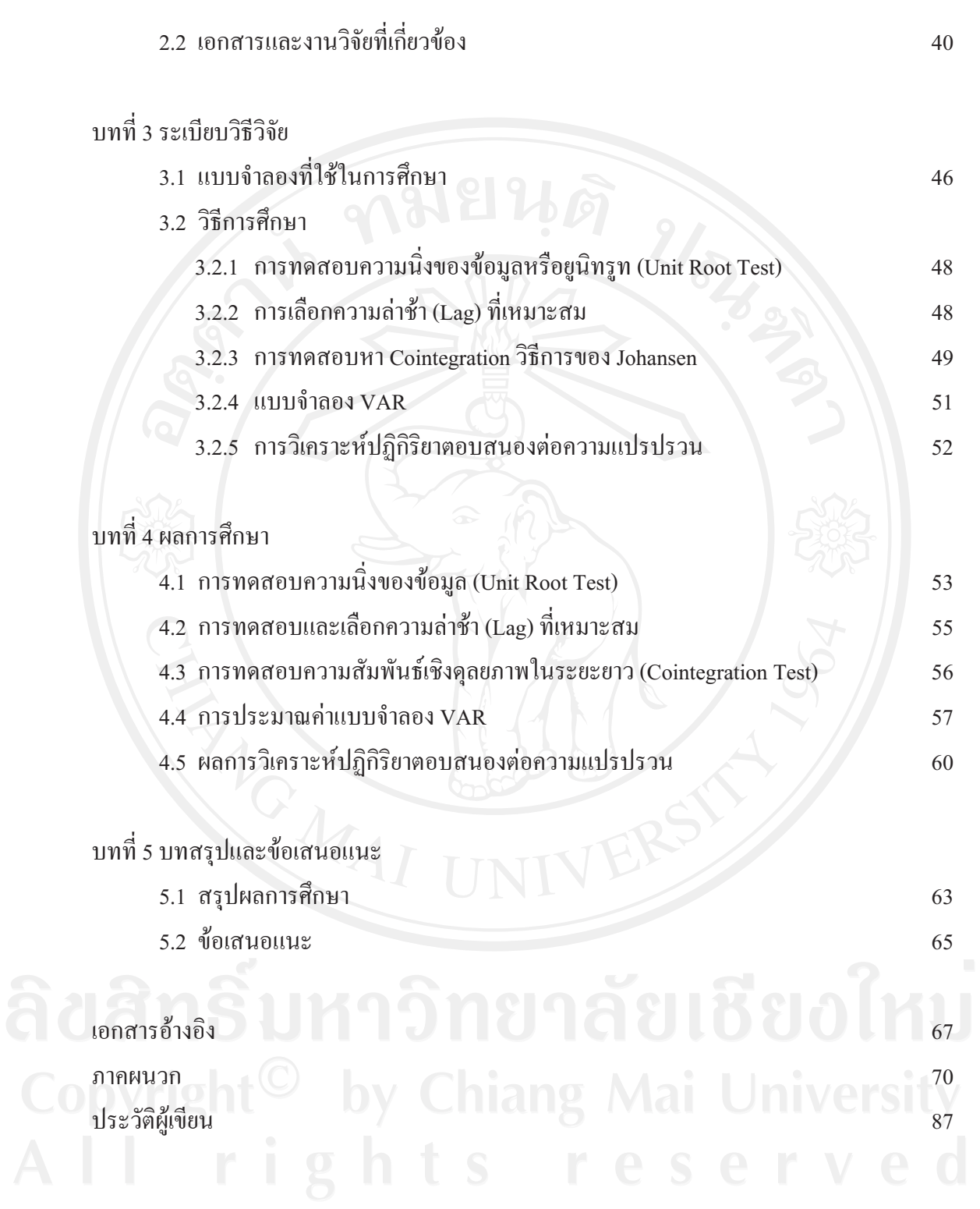

 $\mathfrak{P}$ 

## **-- --**

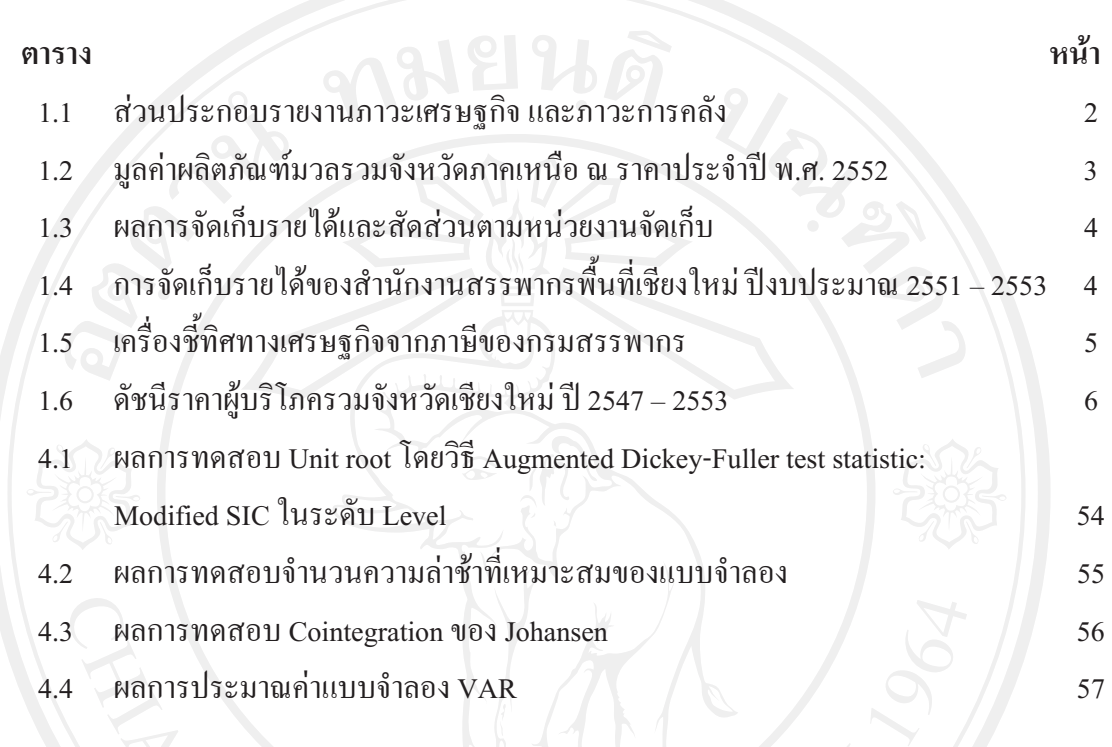

## สารบาญภาพ

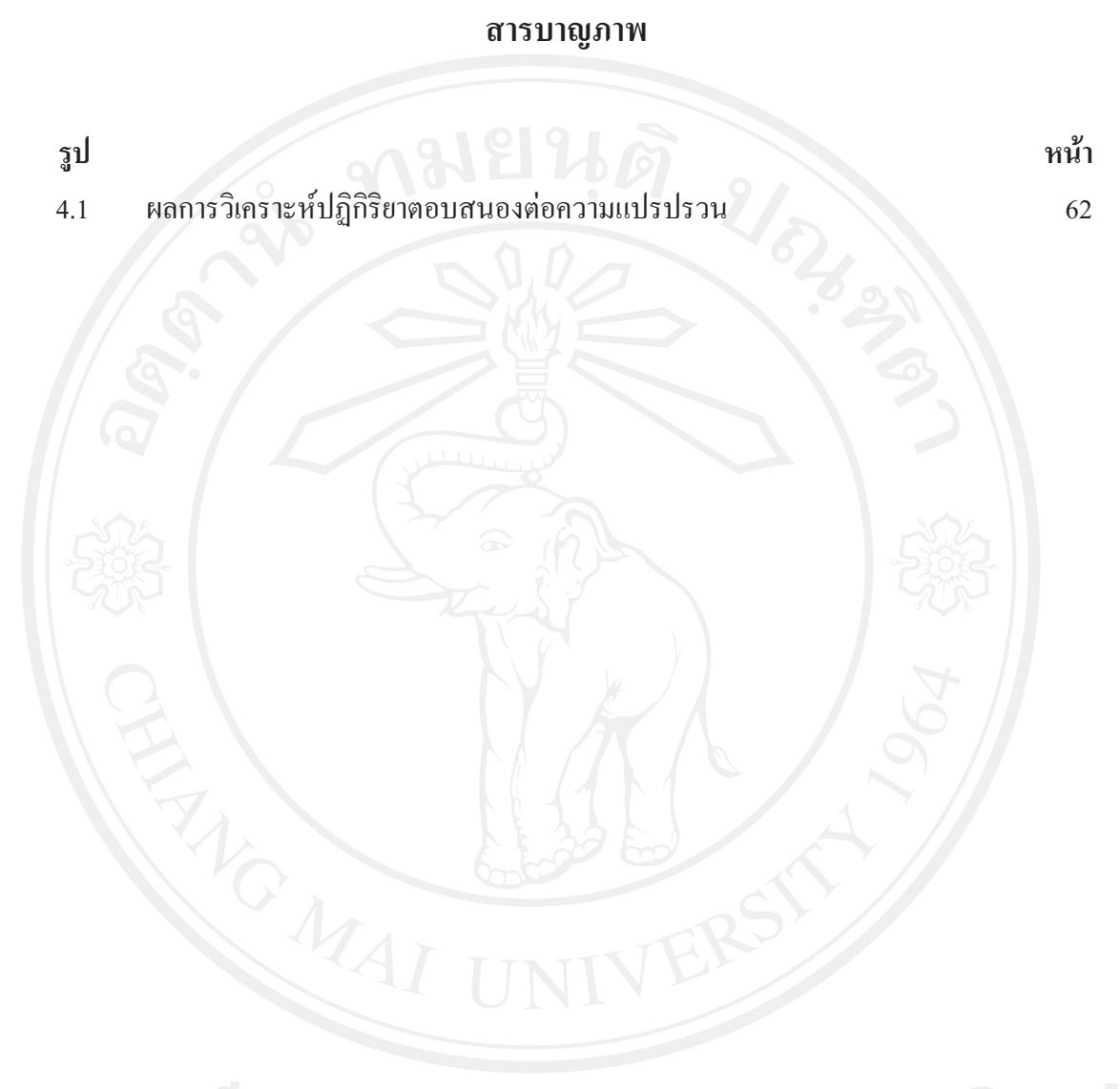

## **-- -- -**

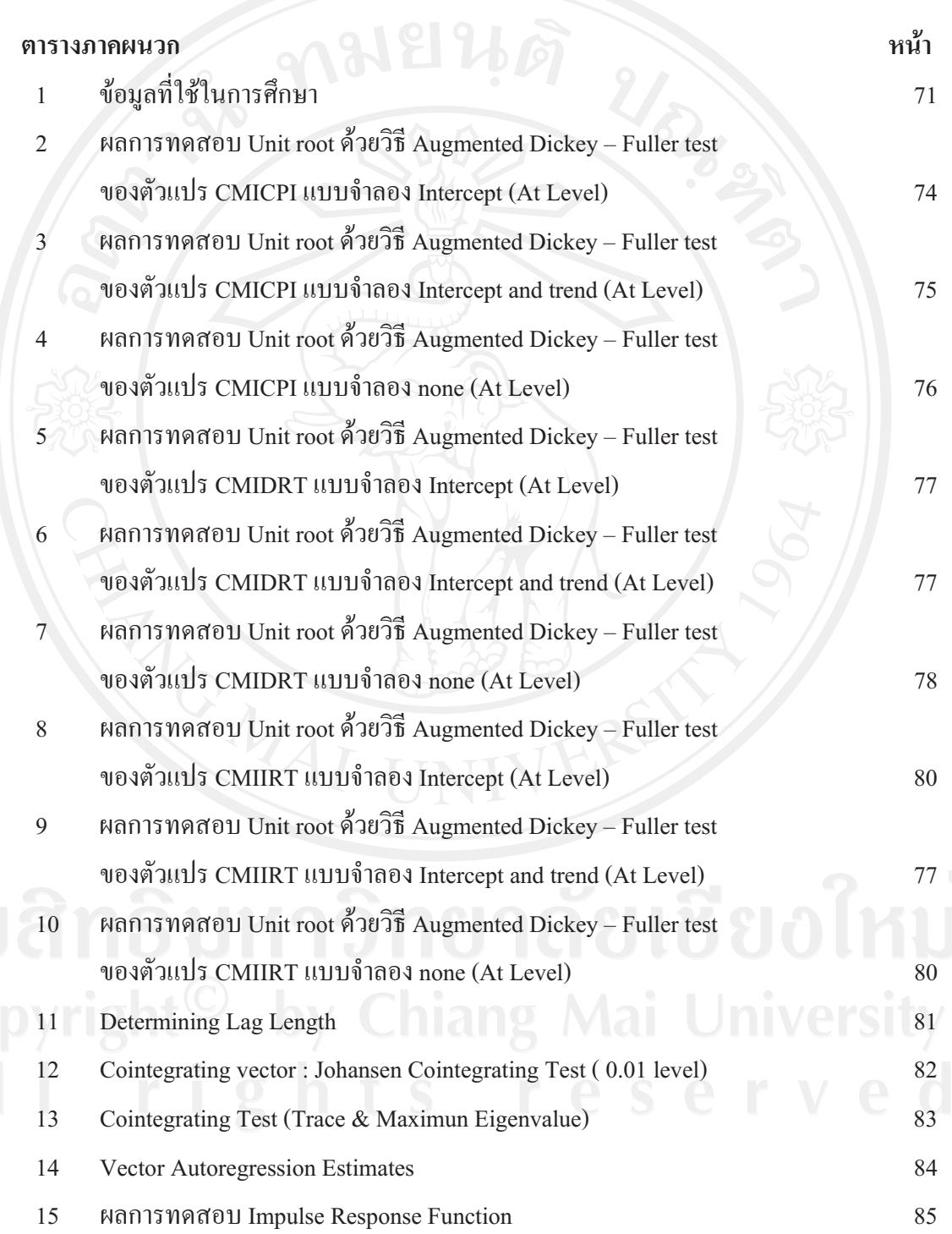